## **structure-synchronizer**

Synchronizer module allows you to plug additional synchronizers into Structure.

## **Module description sample**

Here's a template of a synchronizer module declaration, and explanation of the parameters follows.

```
 <structure-synchronizer key="module-key" order="100"
                     class="com.company.your.plugin.sync.SyncClass">
<label key="label.i18n.key">Name of Synchronizer</label>
<description key="description.i18n.key">Description of Synchronizer</description>
<rules key="rules.i18n.key">Large text to be shown at the top of synchronizer's configuration page.</rules>
<resource type="velocity" name="form" location="/templates/myplugin/sync-form.vm"/>
```
</structure-synchronizer>

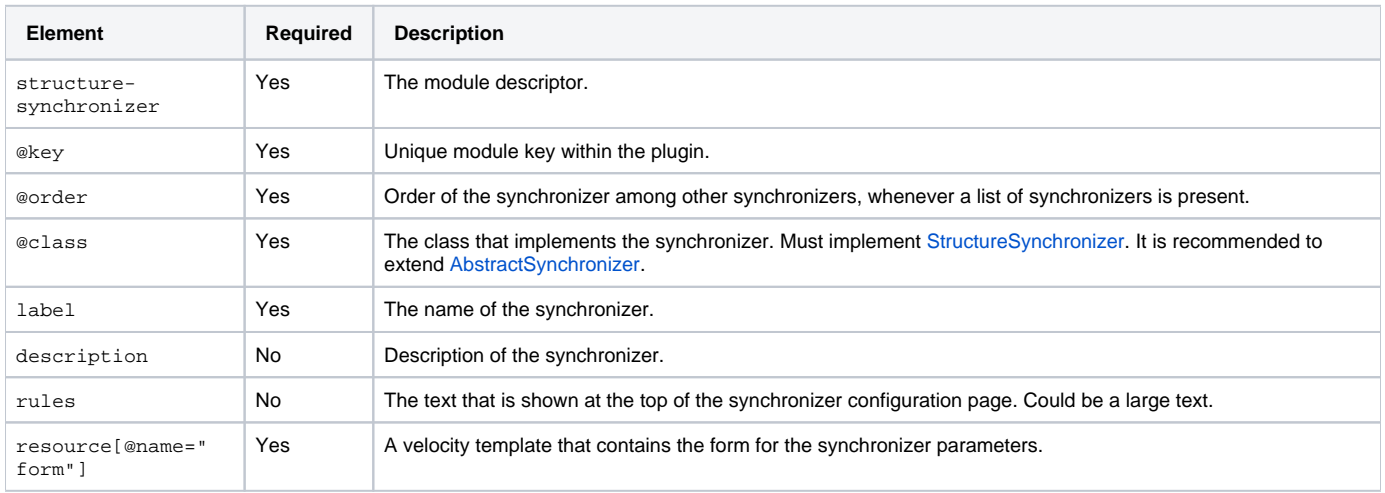